# Politechnika Krakowska im. Tadeusza Kościuszki

# KARTA PRZEDMIOTU

obowiązuje studentów rozpoczynających studia w roku akademickim 2014/2015

Wydział Mechaniczny

Kierunek studiów: Informatyka Stosowana **Profil: Ogólnoakademicki** Profil: Ogólnoakademicki

Forma sudiów: stacjonarne **Kod kierunku: S** 

Stopień studiów: I

Specjalności: Informatyka Stosowana

## 1 Informacje o przedmiocie

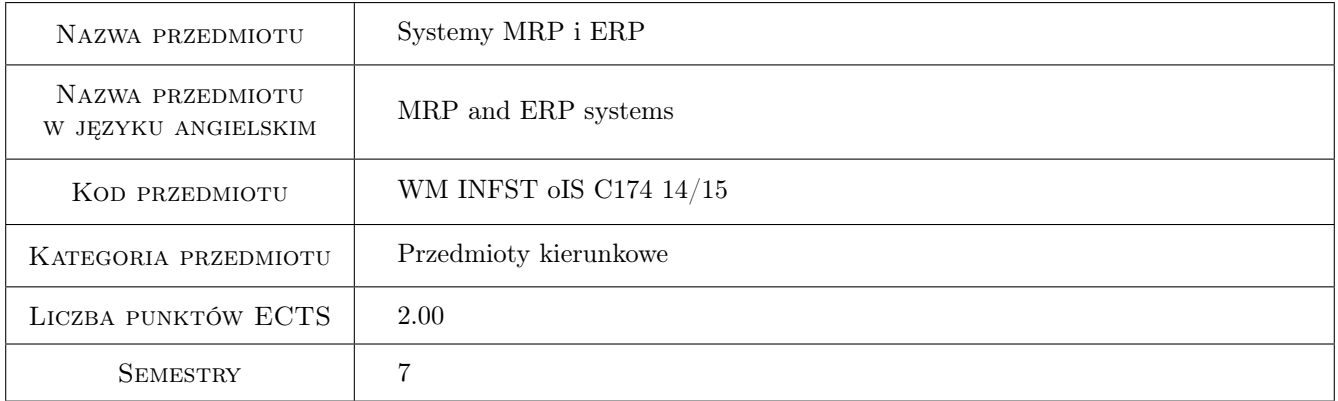

## 2 Rodzaj zajęć, liczba godzin w planie studiów

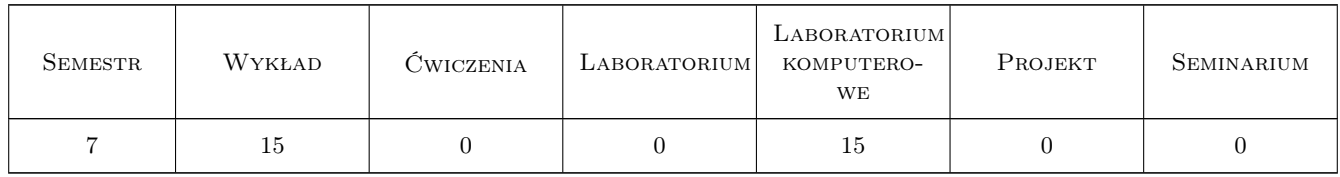

## 3 Cele przedmiotu

Cel 1 Poznanie mozliwosci funkcjonalnych systemów MRP i ERP oraz zdobycie umiejetnosci zwiazanych z implementacja i konfiguracja systemów ERP.

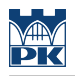

## 4 Wymagania wstępne w zakresie wiedzy, umiejętności i innych **KOMPETENCJI**

1 Znajomosc podstawowych zagadnien zwiazanych z procesami technologicznymi.

#### 5 Efekty kształcenia

- EK1 Wiedza Student który zaliczył przedmiot zna mozliwosci funkcjonalne systemów ERP.
- EK2 Umiejętności Student który zaliczył przedmiot potrafi skonfigurowac podstawowe parametry systemu ERP z zakresu procesów produkcyjnych.
- EK3 Umiejętności Student który zaliczył przedmiot potrafi samodzielnie poszerzac swoje umiejetnosci posługiwania sie systemami ERP.
- EK4 Kompetencje społeczne Kompetencje społeczne: Student który zaliczył przedmiot potrafi pracowac w zespole wdrazajacym system ERP.

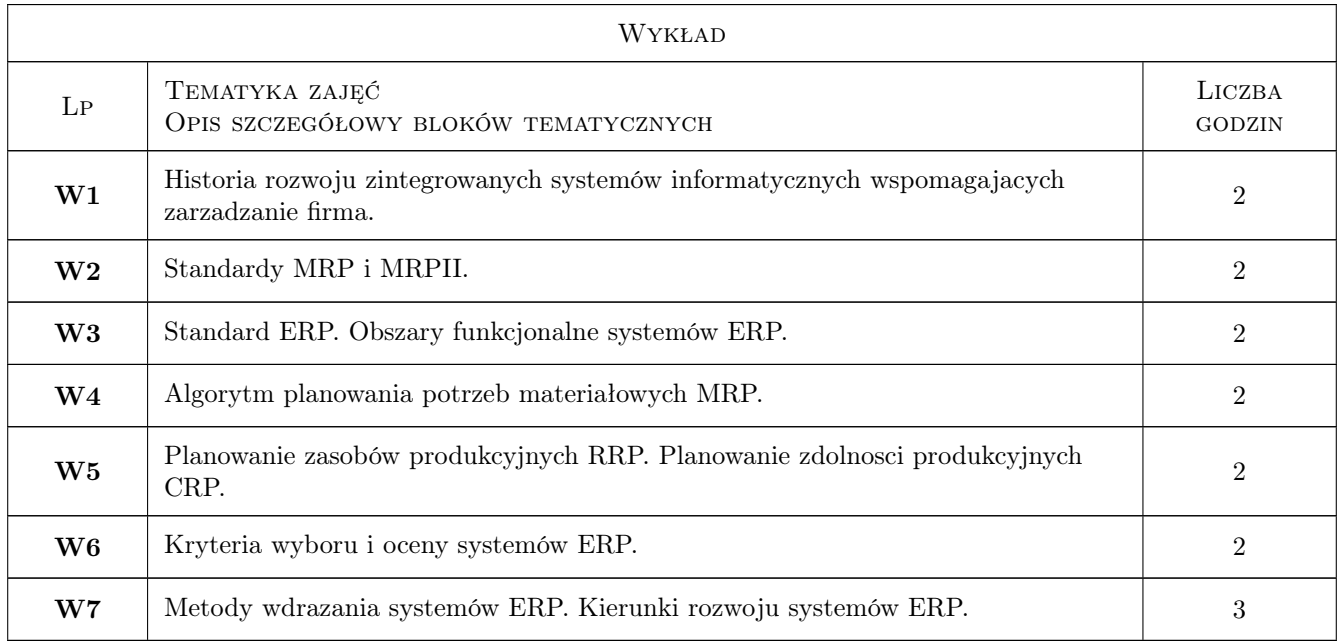

## 6 Treści programowe

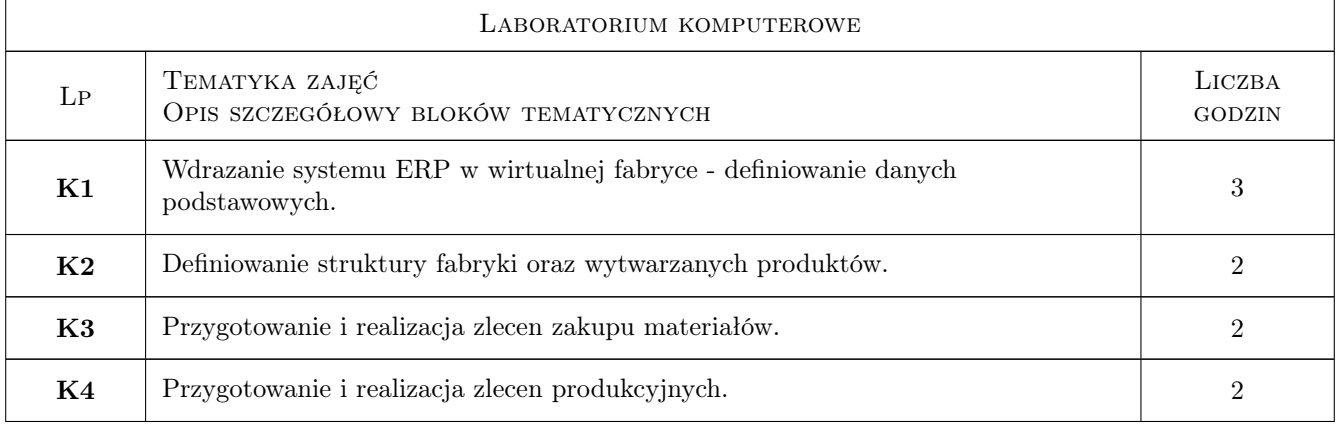

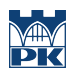

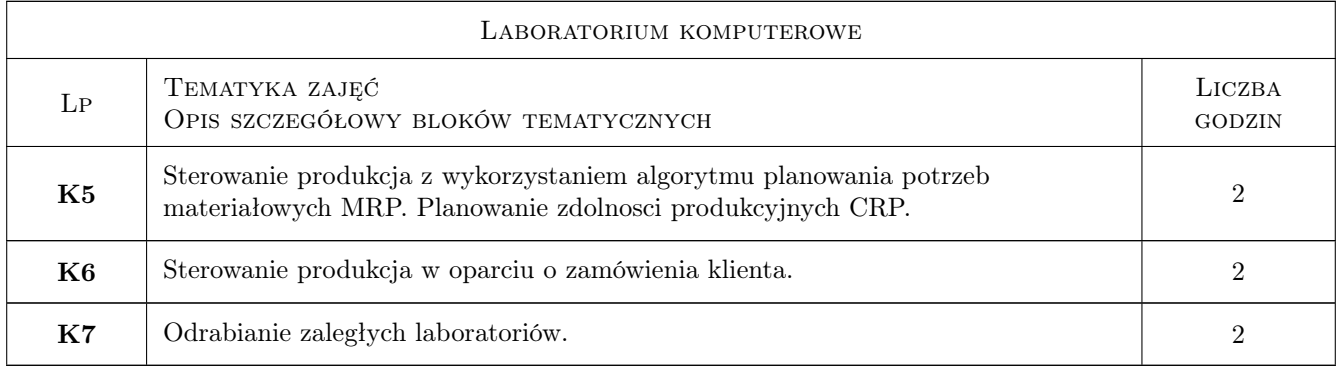

## 7 Narzędzia dydaktyczne

- N1 Wykłady
- N2 Prezentacje multimedialne
- N3 Ćwiczenia laboratoryjne

## 8 Obciążenie pracą studenta

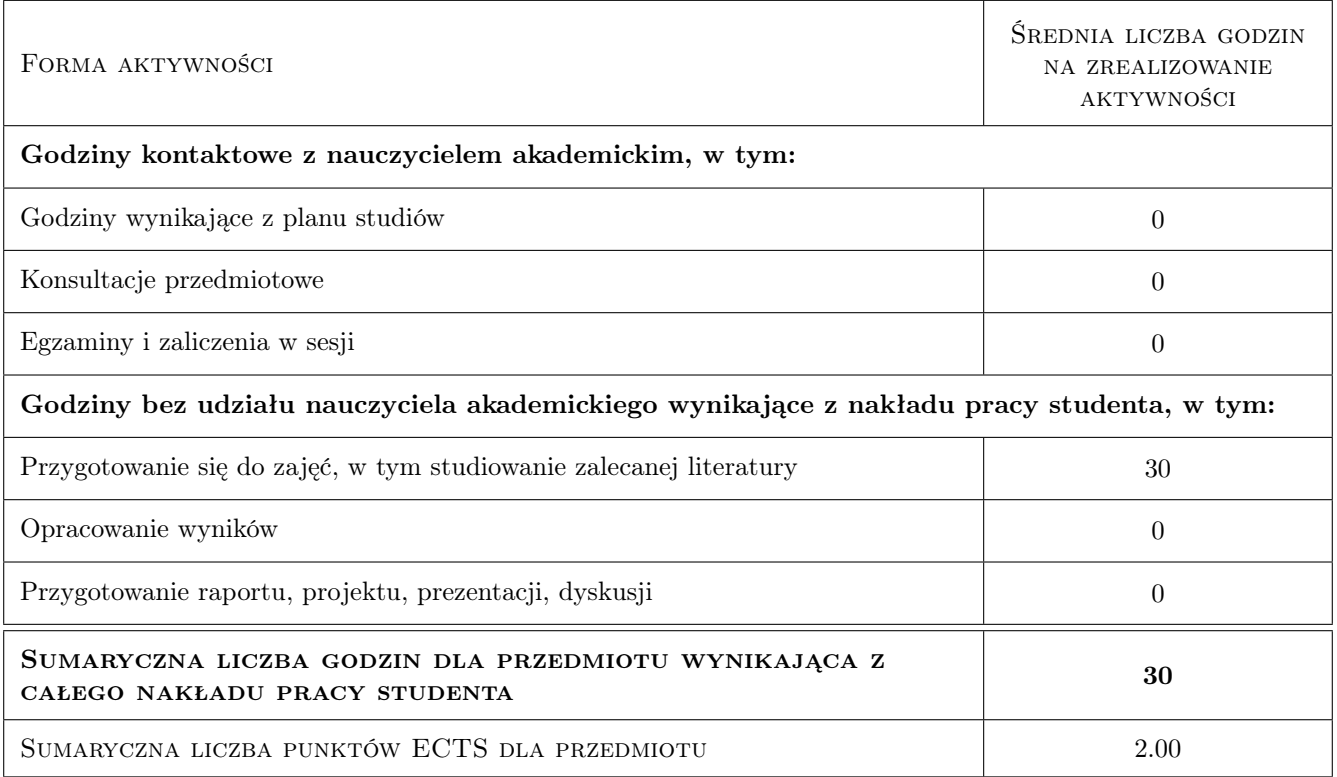

## 9 Sposoby oceny

#### Ocena formująca

F1 Ćwiczenie praktyczne

#### Ocena podsumowująca

P1 Średnia ważona ocen formujących

#### Warunki zaliczenia przedmiotu

W1 Koniecznosc uzyskania oceny pozytywnej z kazdego efektu kształcenia

W2 Ocena koncowa ustalana jest na podstawie sredniej arytmetycznej ocen z cwiczen praktycznych.

#### Kryteria oceny

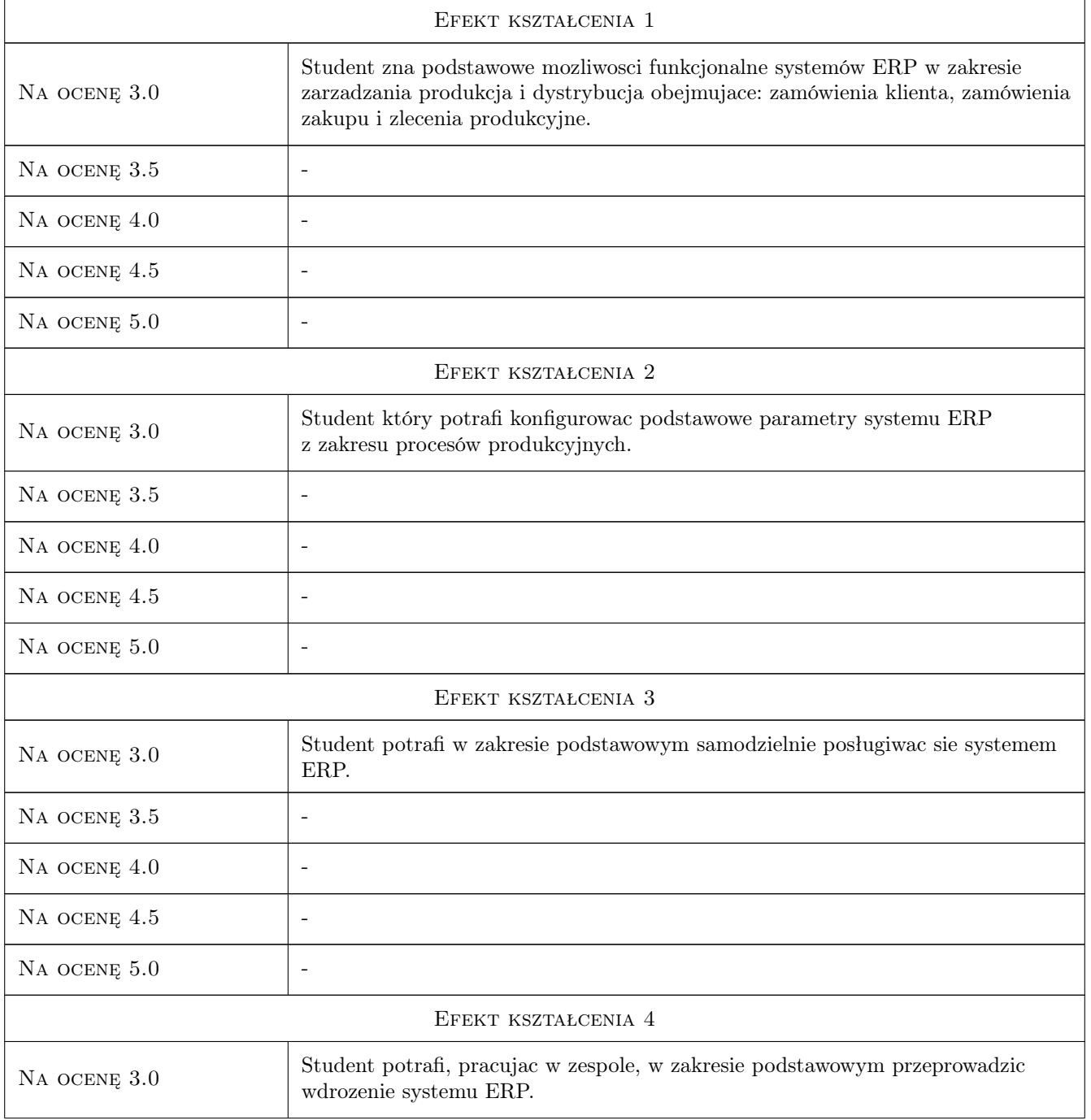

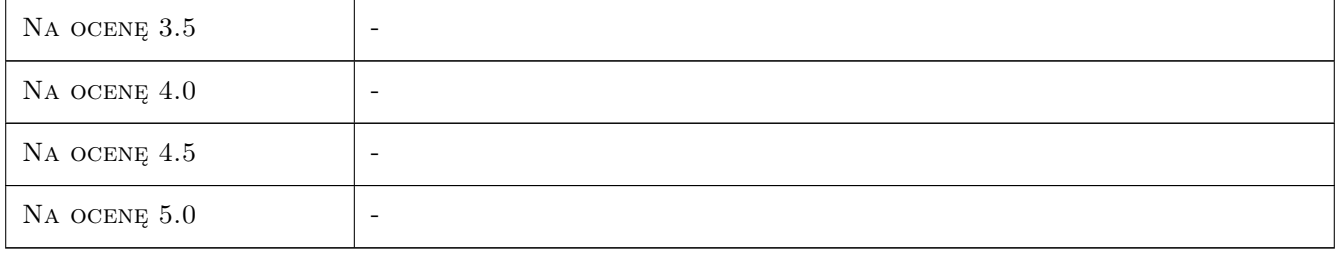

## 10 Macierz realizacji przedmiotu

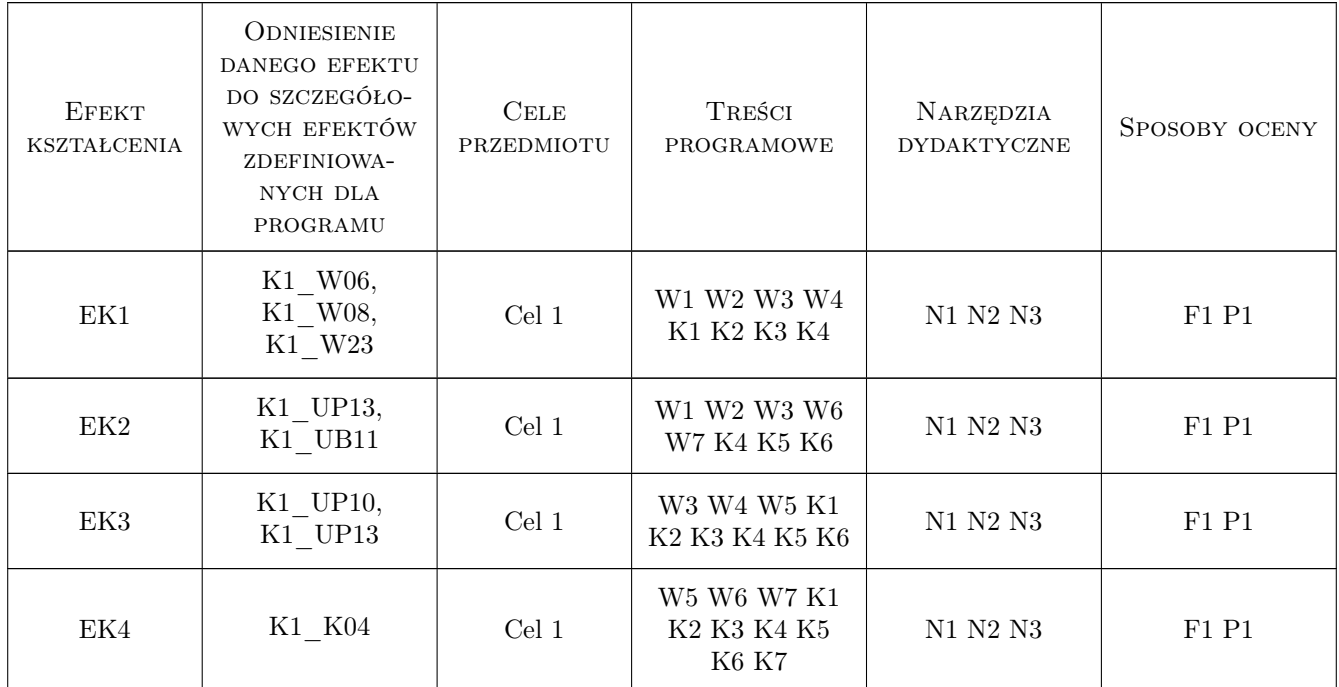

## 11 Wykaz literatury

#### Literatura podstawowa

- [1 ] Adamczewski P. Zintegrowane systemy informatyczne w praktyce, Warszawa,, 2004, Mikom
- [2] Bubnicki Z. Podstawy informatycznych systemów zarzadzania, Wrocław,, 1993, Wydawnictwo Politechniki Wrocławskiej
- $[3]$  Lech P. Zintegrowane systemy zarzadzania ERP/ERPII. Wykorzystanie w biznesie, wdrazanie, Warszawa, 2003, Difin

#### Literatura uzupełniająca

 $[1]$  Jagodzinski M — IFS Applications 2000. Wprowadzenie, "2004, Wydawnictwo Pracownia Komputerowa Jacka Skalmierskiego

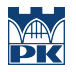

[2 ] Bartosiewicz G. — Projektowanie wdrozenia modułów logistycznych zintegrowanych systemów klasy ERP. Podejscie procesowe., Poznan,, 2007, Wydawnictwo Akademii Ekonomicznej w Poznaniu

#### 12 Informacje o nauczycielach akademickich

#### Osoba odpowiedzialna za kartę

dr inż. Waldemar, Paweł Małopolski (kontakt: malopolski@m6.mech.pk.edu.pl)

#### Osoby prowadzące przedmiot

1 dr inż. Waldemar Małopolski (kontakt: malopolski@mech.pk.edu.pl)

2 mgr inż. Jacek Pękala (kontakt: pekala@mech.pk.edu.pl)

#### 13 Zatwierdzenie karty przedmiotu do realizacji

(miejscowość, data) (odpowiedzialny za przedmiot) (dziekan)

PRZYJMUJĘ DO REALIZACJI (data i podpisy osób prowadzących przedmiot)

. . . . . . . . . . . . . . . . . . . . . . . . . . . . . . . . . . . . . . . . . . . . . . . .

. . . . . . . . . . . . . . . . . . . . . . . . . . . . . . . . . . . . . . . . . . . . . . . .

Strona 6/6